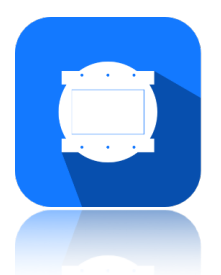

## **Animate - Version History**

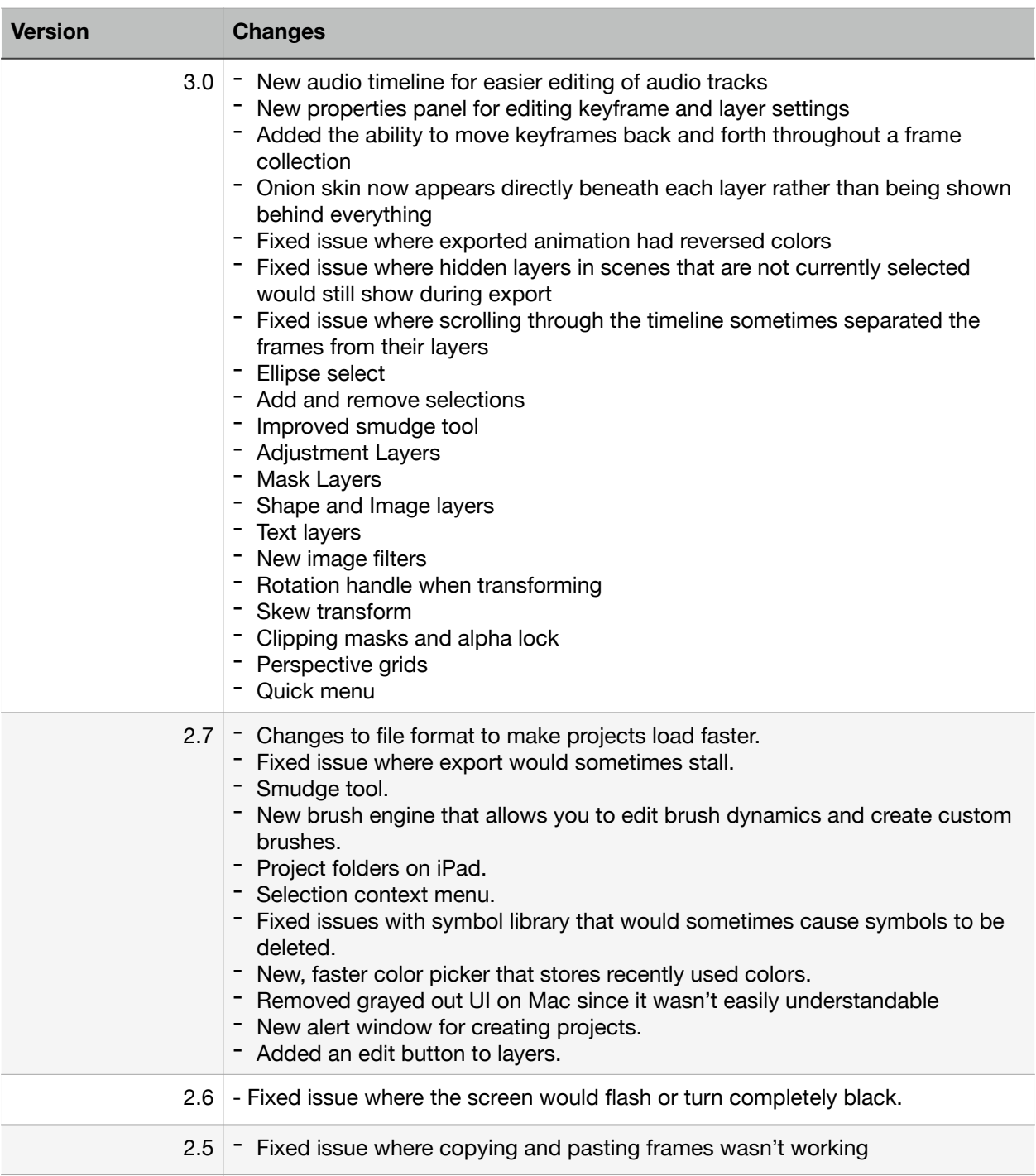

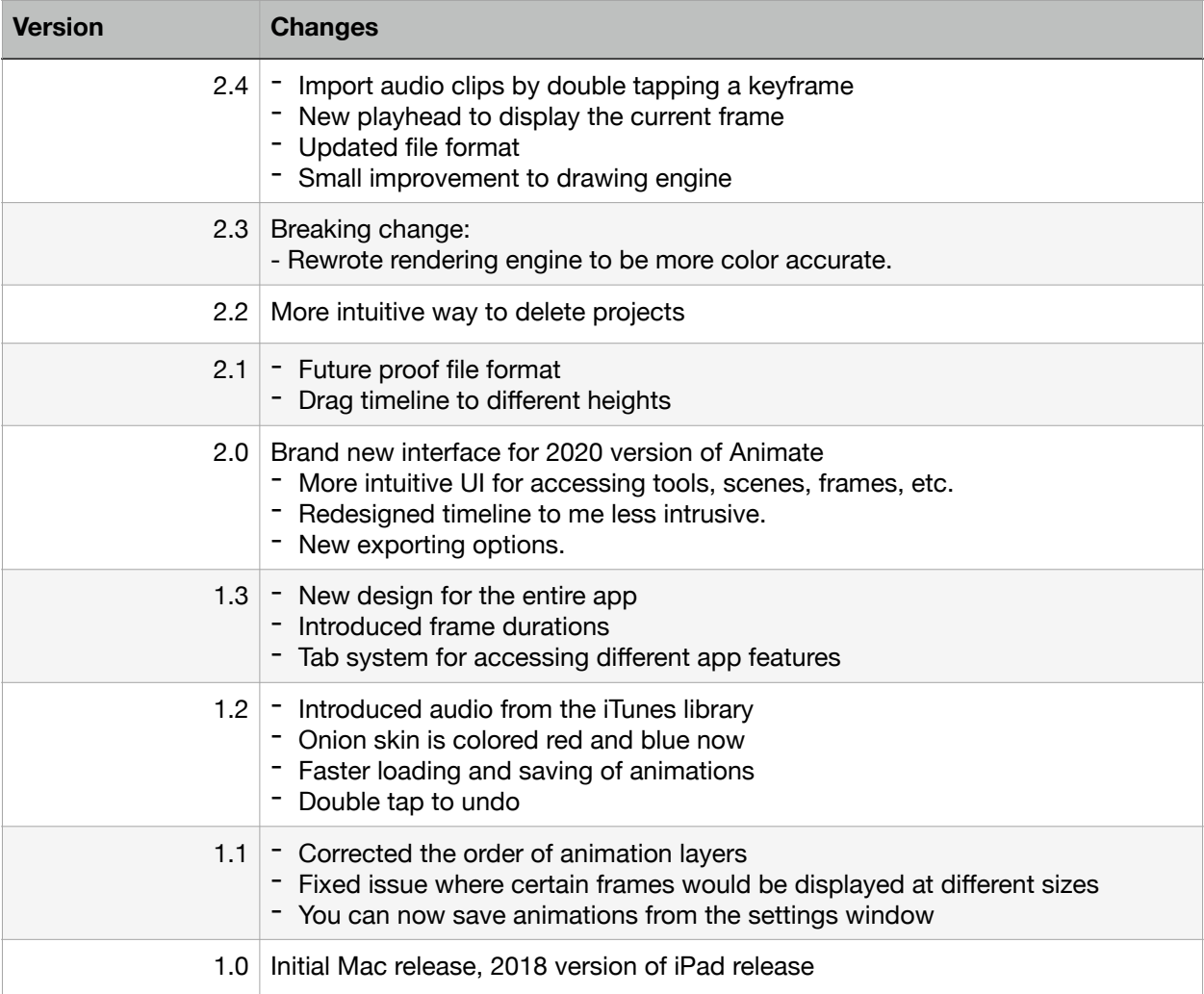